Universidade Federal de Campina Grande CENTRO DE ENGENHARIA ELÉTRICA E INFORMÁTICA DEPARTAMENTO DE ENGENHARIA ELÉTRICA

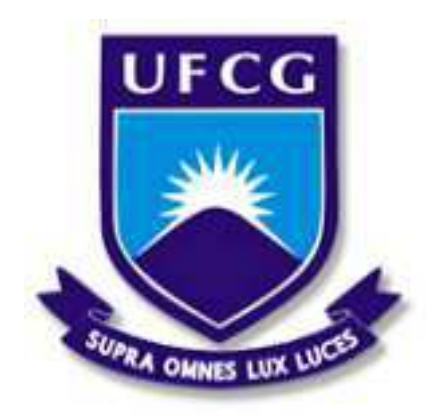

## RELATÓRIO DE ESTÁGIO

# PROJETO DE ENLACE ÓPTICO PARA LONGAS DISTANCIAS USANDO EDFAS ˆ

### Leonardo Fagundes Luz Serrano

Campina Grande - PB Novembro de 2015

#### Leonardo Fagundes Luz Serrano

# PROJETO DE ENLACE ÓPTICO PARA LONGAS DISTANCIAS USANDO EDFAS ˆ

Relatório de Estágio Integrado submetido à Unidade Acadêmica de Engenharia Elétrica da Universidade Federal de Campina Grande como parte dos requisitos necessários para a obtenção do grau de Bacharel em Ciências no Domínio da Engenharia Elétrica.

Área de Concentração: Telecomunicações

Prof. Dr. José Ewerton P. de Farias Orientador

> Uiara Moura, M. Sc. Supervisor

Campina Grande - PB Novembro de 2015

### Leonardo Fagundes Luz Serrano

# PROJETO DE ENLACE ÓPTICO PARA LONGAS DISTANCIAS USANDO EDFAS ˆ

Relatório de Estágio Integrado submetido à Unidade Acadêmica de Engenharia Elétrica da Universidade Federal de Campina Grande como parte dos requisitos necessários para a obtenção do grau de Bacharel em Ciências no Domínio da Engenharia Elétrica.

Área de Concentração: Telecomunicações

Aprovado em: / /

Prof. Dr. José Ewerton P. de Farias Universidade Federal de Campina Grande Orientador

Universidade Federal de Campina Grande Avaliador

# Agradecimentos

Agrade¸co ao professor Ewerton, Luiz Hecker e Juliano pela grande ajuda para encontrar essa oportunidade de estágio e pelas recomendações.

A João e Uiara por toda a orientação ao longo dos projetos, especialmente nos momentos de impasse.

A Juliano, Alexandre, Tatiani e meus colegas da GTO pelas risadas e companherismo.

E a meus amigos e familia pelo apoio.

# Sumário

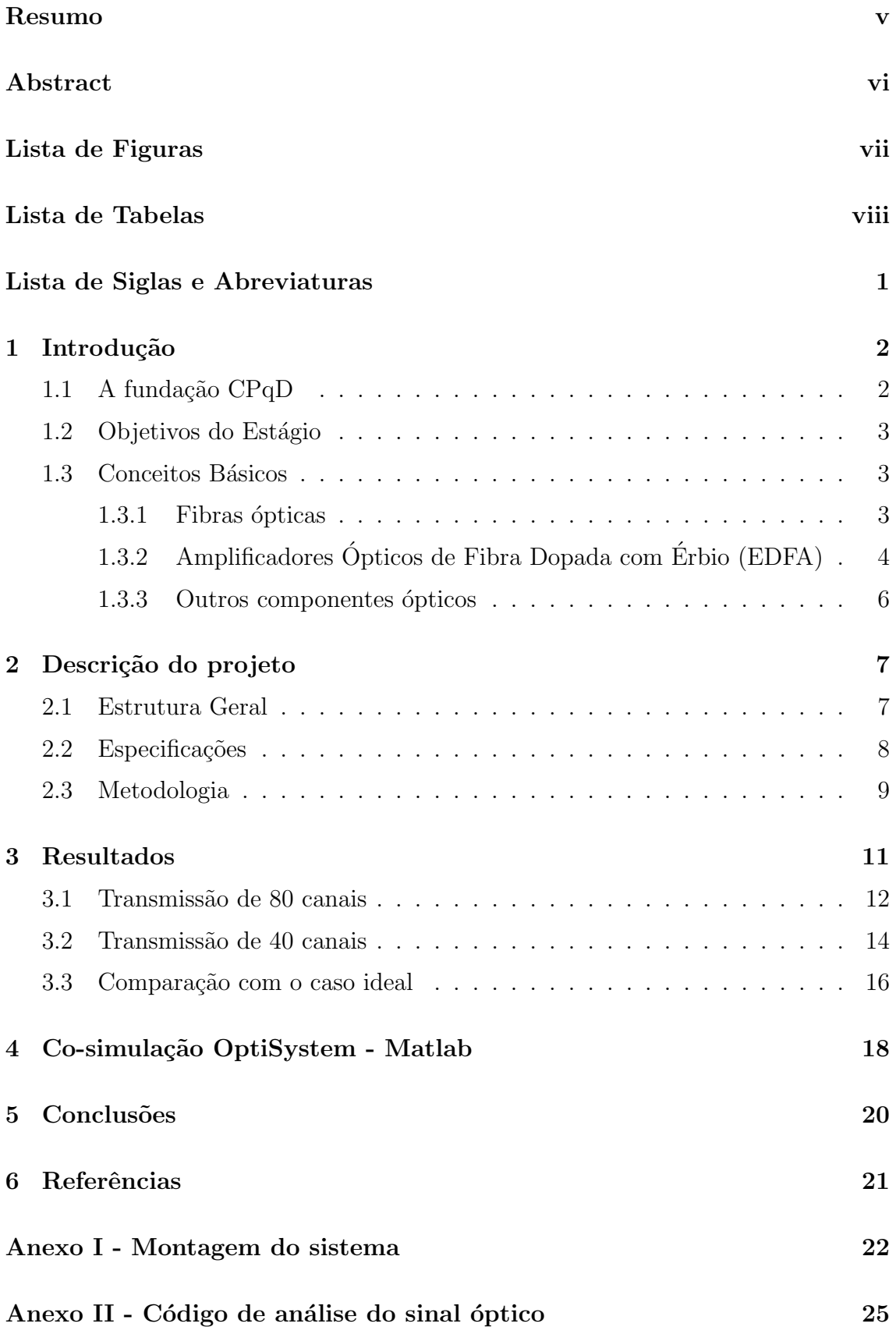

## Resumo

O presente relatório descreve as principais atividades realizadas ao longo de um estágio na Gerência de Tecnologias Ópticas (GTO) da Fundação Centro de Pesquisa e Desenvolvimento em Telecomunicações (CPqD), com duração de Abril de 2015 a Outubro de 2015. Essas atividades estão inseridas no âmbito dos projetos de pesquisa e desenvolvimento da fundação. O foco deste trabalho foi o projeto de uma série de Amplificadores Ópticos de Fibra Dopada com Érbio (EDFAs) distribuídos ao longo de um enlace óptico de 2.000 km, com a restrição de que seus respectivos Filtros Aplainadores de Ganho (GFFs) são limitados a apenas 4 possíveis perfis pré-determinados. Essa restrição reduz consideravelmente o custo do sistema, mas aumenta a complexidade de projeto. O projeto foi feito via co-simulação com OptiSystem e Matlab.

Palavras-chave: EDFA, GFF, CPqD, Co-simulação

## Abstract

This report describes the main activities done during an internship in the optical technologies branch (GTO) of the CPqD foundation, starting on April 2015 and ending October 2015. These activities are part of the foundation's research and development. The focus of this work is the design of a series of Erbium Doped Fiber Amplifiers (EDFAs) distributed along a 2.000 km optical link, with the restriction that its corresponding Gain Flattening Filters (GFFs) are limited to only 4 possible predetermined profiles. This restriction considerably reduces costs, but increases design complexity. The design was done through co-simulation using OptiSystem and Matlab.

Keywords: EDFA, GFF, CPqD, Co-simulation

# Lista de Figuras

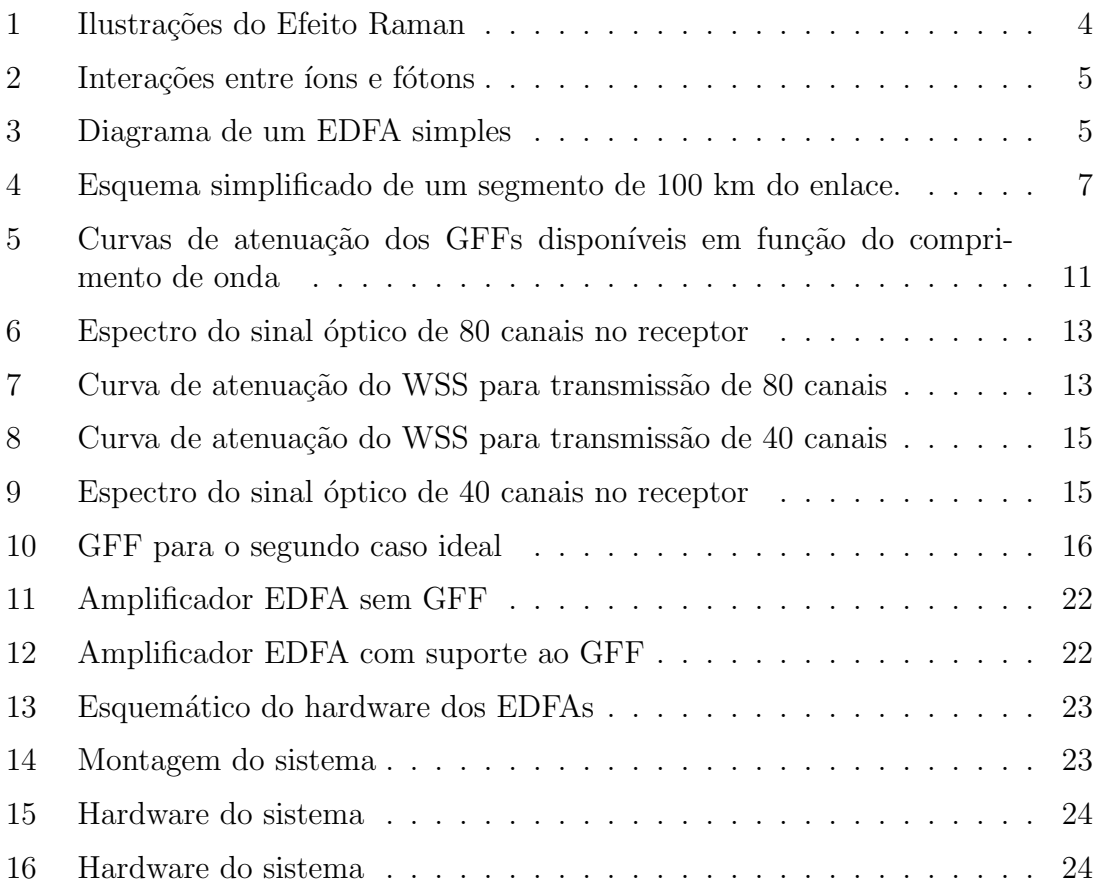

# Lista de Tabelas

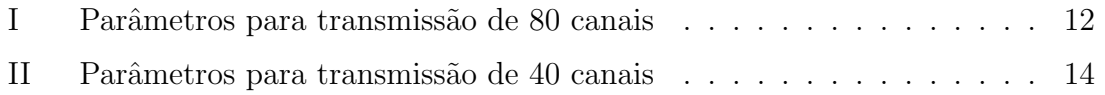

## Lista de Siglas e Abreviaturas

AGC - Automatic Gain Control (Controle Automático de Ganho)

EDF - Erbium Doped Fiber (Fibra Dopada com Erbio) ´

EDFA - Erbium Doped Fiber Amplifier (Amplificador de Fibra Dopada com Erbio) ´

GFF - Gain Flattening Filter (Filtro de Aplainamento de Ganho)

ISO - Isolador

OSNR - *Optical Signal to Noise Ratio* (Relação Sinal-Ruído Óptica)

SMF-LL - Single Mode Fiber - Low Loss (Fibra Monomodo de Baixas Perdas)

VOA - *Variable Optical Attenuator* (Atenuador Óptico Variável)

WDM - Wavelength Division Multiplexing (Multiplexação por Divisão em Comprimento de Onda)

WSS - Wavelength Selective Switch (Matriz de Chaves Seletoras de Comprimento de Onda)

### 1 Introdução

No Brasil e ao redor do mundo é constante o aumento na demanda por comunicação de qualidade a altas taxas e grandes distâncias, muitas vezes ultrapassando a marca dos milhares de quilômetros. Os equipamentos e tecnologia necessários para suprir essa demanda podem ter custos bastante altos. Nesse contexto, a fundação CPqD tem como miss˜ao realizar pesquisas que produzam tecnologias e conhecimento no campo das comunicações, auxiliando na modernização da infraestrutura de telecomunicações nacional e tornando a indústria mais competitiva no cenário internacional. Para isso, há um esforço conjunto entre equipes de diversas áreas e projetos tornam-se interligados. O projeto de sistemas que atendam a essa demanda por maior capacidade e distância requer simulações precisas e avaliação experimental de seu desempenho.

O sistema descrito neste relatório serve de ferramenta para viabilizar a análise experimental do comportamento em enlaces de longa distância de equipamentos em fase de projeto na Gerência de Tecnologias Ópticas (GTO), em especial no projeto de um TOSA (*Transmitter Optical Subassembly*) otimizado para transmissão de super-canais.

#### 1.1 A fundação CPqD

O Centro de Pesquisa e Desenvolvimento em Telecomunicações (CPqD) é um dos maiores centros de pesquisa e desenvolvimento em telecomunicações e tecnologia da informação (TI) da América Latina. Uma instituição independente que tem como objetivo contribuir para a competitividade nacional no setor e para a inclusão digital da sociedade.

A estrutura organizacional da Fundação CPqD mistura características de empresa e pós-graduação no sentido de que a maior parte da organização é composta por pesquisadores, porém há um núcleo administrativo que conduz os esforços de modo a produzir soluções direcionadas ao mercado. Os pesquisadores são incentivados à realizar seus estudos de pós-graduação em paralelo ao trabalho conduzido. Há incentivos também à criação de patentes.

Seus programas de pesquisa geram técnicas e equipamentos que são utilizados em diversas áreas de conhecimento, com destaque para as seguintes áreas: Armazenamento de Energia, Computação Avançada, Comunicações Sem Fio, Comunicações Ópticas, Computação Cognitiva, Eletrônica e Sistemas Embarcados, Inteligência de Localização, Redes de Pacotes, Redes Elétricas Inteligentes, Segurança da Informação e Comunicação, Suporte a Operações e Negócios, Sensoriamento e Internet das Coisas.

A Gerência de Tecnologias Ópticas (GTO) é o setor do CPqD responsável por pesquisas na área de comunicações ópticas, com foco no desenvolvimento de equipamentos com novas capacidades e métodos de tratamento do sinal. Alguns exemplos de projetos em desenvolvimento incluem transmissores ópticos dedicados à transmissão de super-canais e redes cognitivas, capazes de ajustar as características dos equipamentos gradativamente de modo a otimizar a qualidade da transmissão.

#### 1.2 Objetivos do Estágio

Projeto, simulação e análise experimental de amplificadores ópticos em enlaces ópticos de longa distância.

#### 1.3 Conceitos Básicos

A seguir é dada uma visão geral sobre os componentes e principais conceitos relevantes ao projeto. Para uma análise matemática dos efeitos físicos envolvidos são indicados os textos citados nas referências do trabalho.

#### 1.3.1 Fibras ópticas

De forma simplificada, fibras ópticas são finos cabos de vidro usados para conduzir luz entre dois pontos, de modo que o controle do sinal de luz transmitido permite comunicação em alta velocidade.

A natureza da luz e sua interação com o meio onde se propaga causa um grande número de efeitos que altera o sinal transmitido. Esses efeitos, grande maioria deles não-linear, distorcem o sinal e tornam necessárias técnicas complexas de processamento digital de sinais no transmissor e receptor. Felizmente, boa parte desses efeitos se manifesta apenas quando o sinal óptico que se propaga na fibra tem potência acima de certos valores, podendo ser ignorados caso sejam aplicadas restrições de potência.

O Efeito Raman, que reduz a potência do sinal óptico transmitido em uma dada frequência e retorna a potência absorvida na forma de amplificação em faixas de frequência vizinhas, é um efeito que deve ser considerado no projeto de enlaces ´opticos dada a importˆancia de manter a potˆencia do sinal numa faixa adequada (acima do ponto onde é indistinguível de ruído e abaixo do ponto onde causa fortes efeitos n˜ao-lineares) em todo o espectro do sinal.

Esse efeito se deve à troca de energia entre as moléculas do meio e os fótons. Quando um fóton se choca com uma molécula pode have uma colisão inelástica chamada Efeito Rayleigh, onde o fóton mantém a mesma energia, ou uma colisão inelástica onde a molécula troca de estado energético e o fóton tem sua energia, e portanto sua frequência, alterada. Este ultimo é o Efeito Raman. Em geral, a molécula absorve energia e o fóton diminui sua frequência. A figura 1 (a) ilustra o processo descrito. Na figura 1 (b), é apresentado o espectro de um laser após atuação do efeito Raman. Parte da energia do laser é transferida para outras frequências, em geral mais baixas.

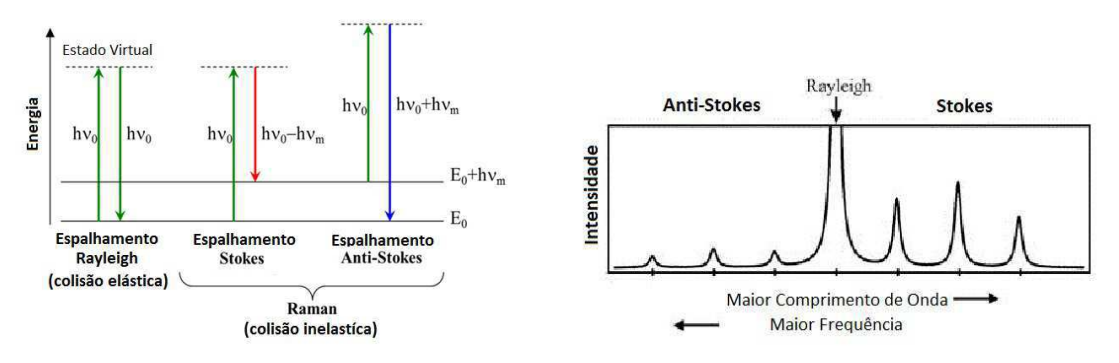

(a) Interação entre fóton e molécula (b) Efeito Raman atuando sobre um LASER

Figura 1: Ilustrações do Efeito Raman

O cálculo do comportamento completo do sinal óptico ao percorrer a fibra é excepcionalmente complexo e requer o uso de simuladores como OptiSystem, usado nesse projeto.

#### 1.3.2 Amplificadores Ópticos de Fibra Dopada com Érbio (EDFA)

O feixe de luz perde uma parcela de potˆencia a cada seguimento de fibra percorrido. Antes do surgimento de amplificadores ópticos, para recuperar a potência do sinal era necessário convertê-lo para o domínio elétrico e de volta para o óptico. Amplificadores ópticos permitem a amplificação do sinal transmitido sem necessidade de fazer conversão para o domínio elétrico, tornando o processo mais simples e barato. O surgimento da transmissão WDM, em conjunto com amplificação óptica, iniciou uma "revolução" de modo que a capacidade dos sistemas ópticos dobrou a cada 6 meses ao longo da década de 90 (AGRAWAL, 2010).

Dentre os amplificadores ópticos os mais notáveis são os baseados em fibra dopada com érbio, ou EDFAs, pois estes apresentam bom desempenho energético em comparação às outras alternativas e altos ganhos na banda C, faixa do espectro

cujas perdas são as mais baixas. Outro fator importante é que o ganho de um EDFA é mantido constante e insensível a mudanças rápidas (menores que alguns milisegundos) do sinal óptico, graças ao longo tempo de fluorecência do érbio.

O mecanismo responsável pelo ganho é o seguinte: os íons de érbio presentes na fibra dopada são excitados, ou seja, seus elétrons de valência são levados a bandas de energia mais altas por lasers com determinado comprimento de onda; quando o sinal óptico atinge os íons excitados, ocorre Emissão Estimulada, onde o fóton incidente  $\acute{e}$  copiado e o íon volta ao estado fundamental; os fótons copiados atingem outros íons excitados, causando uma reação em cadeia e aumentando o número de fótons exponencialmente, amplificando o sinal. No entanto, parte dos íons estimulados sobre Emissão Espontânea, onde é gerado um fóton com fase e direção aleatórios. Estes também sofrem amplificação como o sinal e criam o ruído chamado de Emissão Espontânea Amplificada ou ASE (Amplified Spontaneous Emission). Na figura 2 são ilustrados os conceitos mencionados.

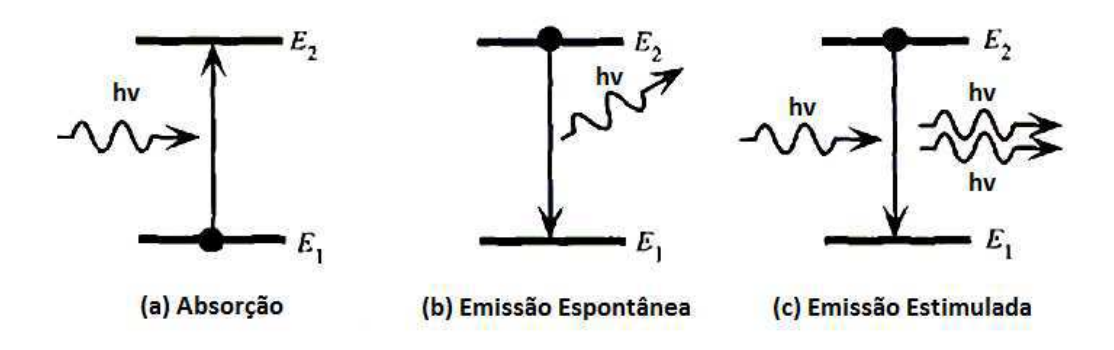

Figura 2: Interações entre íons e fótons

Na figura 3 é dado o diagrama de blocos de um EDFA simples. O laser de bombeio é inserido na fibra que transmite o sinal por meio de um acoplador e excita os íons de érbio na fibra dopada. Os isoladores funcionam de maneira análoga a diodos, evitando que a luz refletida se propague na direção inversa e cause efeitos indesejados.

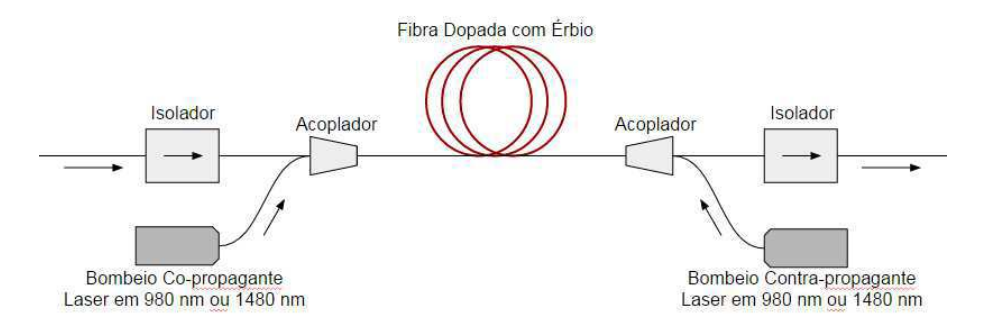

Figura 3: Diagrama de um EDFA simples

Um fator importante sobre EDFAs é que o ganho é função do comprimento de

onda, ou seja, cada canal do sinal óptico recebe ganho diferente. Já que os sinais transmitidos tendem à ocupar toda a banda  $C(1.530 \text{ to } 1.565 \text{ nm})$ , é preciso analisar e simular diversas configurações de EDFA de modo que o sinal amplificado tenha distribuição espectral de potência o mais uniforme possível.

#### 1.3.3 Outros componentes ópticos

Um componente complementar ao EDFA é o Filtro Aplainador de Ganho ( $Gain$ Flattening Filter - GFF). Como mencionado anteriormente, deseja-se que a distribuição espectral de potência do sinal amplificado seja o mais uniforme possível. A modificação do EDFA permite controle limitado, muitas vezes insuficiente para atingir desempenho satisfatório. Nesse contexto, GFFs podem ser projetados em função das características do EDFA de modo que a combinação desses dois componentes forneça ganho uniforme ao longo da faixa de espectro utilizada.

Atenuadores Ópticos Variáveis (VOAs) são componentes que atenuam o sinal de maneira uniforme ao longo do espectro. A atenuação desejada é um parâmetro que pode ser alterado a qualquer momento quando necessário.

Uma Matriz de Chaves Seletoras de Comprimento de Onda (Wavelength Selective Switch - WSS) é um componente que permite atenuar cada canal do sinal WDM separadamente. Por sua vez, Multiplexadores ópticos Reconfiguráveis (RO-ADM) são equipamentos formados por alguns WSS e amplificadores ópticos, dentre outros componentes, e permitem o roteamento do sinal, controle de potência e a adição e remoção de canais.

Em geral, componentes ópticos apresentam uma perda de inserção no sistema, uma pequena ateanuação constante ao longo do espectro. Essa perda varia entre componentes, porém tem limite máximo dado pelo fabricante.

Um efeito de grande importância em sistemas onde filtros são cascateados é o estreitamento da banda passante. Tal efeito ´e citado na literatura como sendo um dos desafios no projeto de redes de taxas flexíveis e grades flexíveis (RAHMAN, 2014). No caso de redes ópticas, o estreitamento da banda tem forte presença quando são cascateados alguns WSS ou ROADM, já que estes contêm filtros estreitos, sensíveis ao estreitamento da banda. No caso do presente projeto, onde são cascateados 20 filtros aplainadores de ganho, o estreitamento da banda teve pouco impacto em comparação aos outros desafios encontrados.

### 2 Descrição do projeto

#### 2.1 Estrutura Geral

O sistema consiste em um enlace óptico de 2.000 km. A cada 50 km de fibra, ´e instalado um Amplificador de Fibra Dopada com Erbio (EDFA), seguido de um ´ Atenuador Óptico Variável (VOA) e a cada 2 EDFAs é instalado um Filtro de Aplainamento de Ganho (GFF) dentre os 4 tipos disponíveis. Na figura 4 é ilustrado, com algumas simplificações, um segmento de 100 km desse enlace. O enlace completo ´e formado pelo segmento ilustrado, repetido 20 vezes.

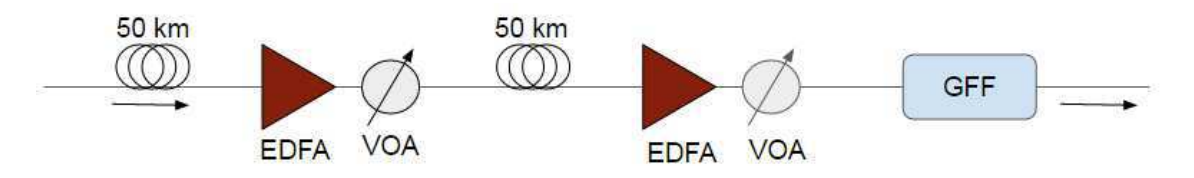

Figura 4: Esquema simplificado de um segmento de 100 km do enlace.

No meio do enlace, após 1.000 km, é posto um WSS, componente capaz de atenuar cada canal separadamente, em conjunto com um EDFA auxiliar. Nesse ponto, a diferença entre as potências dos canais é corrigida, nivelando o espectro do sinal.

A metodologia padrão de projeto de EDFAs consiste na análise de sua curva de ganho em função da frequência, figura de ruído e posterior projeto de seu GFF de modo que o ganho seja uniforme para todo o espectro do sinal. No entanto, nesse sistema é feita a ordem inversa. O GFF não é projetado em função do EDFA, e sim o contr´ario, aumentando a complexidade do projeto.

As simulações de projeto do sistema foram realizadas utilizando o OptiSystem 13 em conjunto com o Matlab 7.12.0 (R2011a). A fibra utilizada é uma fibra monomodo de baixas perdas (SMF-LL) da fabricante Corning e a fibra dopada com érbio utilizada é a MP980 da fabricante OFS.

Em resumo, os principais componentes do sistema são:

- $\bullet\,$  2.000 km de fibra SMF-LL
- $\bullet$  1 WSS
- 41 EDFAs, sendo um destes auxiliar ao WSS
- $\bullet$  40 VOAs
- $\bullet$  20 GFFs

#### 2.2 Especificações

Deseja-se transmitir sinais WDM na banda C (192 THz 196 THz), com perfil de potência por canal razoavelmente uniforme e com OSNR mínima acima de 12 dB, de modo a possibilitar a transmissão em formatos avançados de modulação. Todos os canais devem manter potˆencia abaixo de 2 dBm por canal, limite a partir do qual n˜ao-linearidades distorcem o sinal prejudicando a transmiss˜ao. Esses valores limite citados para a potência e a OSNR foram obtidos a partir de experimentos e simulações em projetos complementares de outras equipes na GTO.

Para determinar a qualidade do sinal são utilizados dois critérios principais. O primeiro é a potência do canal de maior potência, que deve ser alta, porém estar abaixo do limite de 2 dBm. O segundo é chamado 'tilt' e é a diferença entre a potência do canal de maior potência e o de menor potência. O tilt é a medida da uniformidade das potˆencias dos canais e deve ser mantido em baixos valores. Alto tilt pode levar à perda de alguns canais por atingirem potências muito baixas, o que implica baixa OSNR, ou muito altas, causando efeitos n˜ao-lineares na fibra e degradando o sinal.

Manter o sinal em alta potência e baixo tilt requer um projeto detalhado dos EDFAs do enlace, pois o ganho de um EDFA varia com a potˆencia do laser de bombeio, a potência total do sinal na entrada, o comprimento de fibra dopada (EDF) e com o comprimento de onda do sinal, ou seja, cada canal sofre ganho diferente.

Normalmente, filtros de aplainamento (GFFs) são postos ao final do EDFA e projetados para uniformizar os ganhos dos canais, porém estes filtros tem custos relativamente elevados e sua fabricação requer um alto tempo de espera (lead time). Dessa forma, optou-se pelo uso de GFFs remanescentes de outros sistemas, disponíveis no laboratório. Estima-se que a economia tenha sido em torno de 34 mil reais, além de, no mínimo, 3 meses que seriam gastos aguardando a fabricação e entrega destes componentes. No entanto, a quantidade de GFFs disponíveis limitou o sistema ao uso de apenas um GFF a cada dois EDFAs. Posteriormente a quantidade disponível aumentou, porém, com objetivos principais do projeto já atingidos, optou-se por n˜ao modificar o projeto por simplicidade e economia de recursos.

Atenuadores ópticos variáveis (VOAs), filtros que atenuam igualmente todos os canais, são inseridos logo após cada EDFA e aumentam a flexibilidade do projeto, pois permitem regular o sinal amplificado de modo que o limite de potência seja obedecido.

Assim, para cada um dos 40 EDFAs, é necessário encontrar o valor ótimo de:

• Comprimento de fibra dopada (EDF).

- Potência do laser de bombeio.
- Atenuação do VOA.
- GFF a ser utilizado.

A potência de bombeio dos EDFAs é limitada a, no máximo, 600 mW, devido à indisponibilidade de equipamentos com potência acima desse valor no laboratório e os GFFs s˜ao restritos a 4 tipos diferentes e em quantidades limitadas.

Obtidos os valores ótimos, um sistema de controle automático de ganho (AGC)  $\acute{e}$  simulado. A principal função do AGC  $\acute{e}$  controlar a potência de bombeio do EDFA de forma a manter o ganho do EDFA fixo, mesmo com variações no sinal de entrada.

#### 2.3 Metodologia

A simulação desse sistema traz diversos problemas. Primeiro, a potência de bombeio e o comprimento da EDF são variáveis contínuas enquanto que o simulador trabalha apenas com valores discretos, o que implica em erro de discretização inerente à análise. Segundo, o número de combinações é dado pelo produto da quantidade de valores testados para cada variável (comprimento e bombeio) elevado ao número de amplificadores, 40 ao todo. Por exemplo, supondo que sejam testados apenas 2 valores para o comprimento e outros 2 para o bombeio, o número de combinações seria  $(2 \times 2)^{40}$ , ou seja, mesmo que sejam testados poucos valores para cada variável, a aproximação por força bruta é inviável.

A solução encontrada é uma heurística baseada no chamado 'algoritmo guloso' onde um problema complexo é divido em partes e é feita a suposição de que a melhor solução do problema é obtida pelo conjunto das melhores soluções de suas partes. Assim, o sistema foi dividido em 20 'blocos', onde cada bloco é composto por 2  $EDFAs, 2$  segmentos de 50 km de fibra,  $2 \text{ VOAs}$  e um GFF, conforme a figura 4. Já que o Wavelength Selective Switch (WSS) no meio do enlace corrige o tilt do sinal, a an´alise pode ser feita para apenas metade do enlace, de modo que apenas 10 blocos são considerados.

Dessa forma, ao simular um bloco, os parâmetros são variados testando as várias combinações. Os perfis de potência por canal de cada iteração são comparados entre si e um critério de escolha, que considera o tilt e a maior potência dentre os canais, é utilizado para selecionar uma dentre as combinações testadas. Os blocos são simulados sequencialmente e o sinal obtido no fim do bloco, com a combinação de parâmetros escolhida, é salvo e aplicado como entrada na simulação do bloco

seguinte (com exceção do primeiro bloco, no qual o sinal de entrada é obtido na saída do transmissor).

Como mencionado, algumas suposições são feitas ao adotar esse algoritmo. Considera-se que o menor tilt ao fim do enlace é obtido ao utilizar as combinações que minimizam o tilt de cada bloco individualmente, o que não é necessariamente verdadeiro, ou seja, não há qualquer garantia de que o resultado encontrado é o melhor possível. Além disso, a discretização de variáveis contínuas insere erro de discretização dado por metade do passo entre valores. Uma possível otimização futura do projeto seria o uso de algoritmos genéticos na busca dos bombeios ótimos de cada bloco.

Outra importante decis˜ao de projeto diz respeito aos comprimentos das EDFs. Enquanto as potências de bombeio são parâmetros bastante flexíveis, mesmo com o sistema em operação, os comprimentos das EDFs por outro lado são fixos. Há duas opções: a escolha de um comprimento de EDF ótimo específico para cada EDFA individualmente ou a escolha de um comprimento único e idêntico para todos os amplificadores.

Enquanto a primeira opção resulta em melhor desempenho, esta também dificulta modificações posteriores ao sistema já que cada EDFA teria comportamento diferente. A segunda opção facilita modificações já que todos os amplificadores seriam bastante similares. Por exemplo, caso futuramente seja decidido o projeto de GFFs específicos para este sistema, o comprimento único utilizado por todo o enlace tornaria o projeto mais barato, simples e rápido. Além disso, a uniformidade simplifica a etapa de montagem e o projeto do firmware.

Optou-se pelo uso de um comprimento de EDF espec´ıfico para o primeiro amplificador de um bloco e outro para o segundo.

As simulações de projeto do enlace foram feitas com sinais de 80 canais espaçados de 50 GHz por ocupar toda a banda e apresentar o maior tilt sendo assim o pior caso.

Em seguida, é feito o controle automático de ganho (AGC). A partir dos resultados das simulações do sistema são obtidos os valores de referência para os ganhos dos amplificadores. O AGC ajusta a potˆencia de bombeio de modo a manter o ganho no valor de referência. Um controlador proporcional-integral é suficiente para atingir desempenho satisfatório. É importante destacar que, já que o ganho fornecido pelo controlador é medido em dB, o cálculo da potência de bombeio deve ser feito em dBm. Caso contrário, o controlador terá comportamentos diferentes dependendo do ganho referência.

A metodologia descrita torna necessária a co-simulação com OptiSystem, para sistema óptico, e Matlab, para executar o algoritmo de decisão.

## 3 Resultados

Após diversas simulações com vários pares de comprimentos diferentes, foi constatado que o menor tilt total ´e obtido para um comprimento de fibra dopada de 6 metros, tanto para o primeiro EDFA quanto para o segundo. O EDFA auxiliar ao WSS, no entanto, tem EDF de 11 metros de comprimento.

Os GFFs disponíveis são da fabricante JDSU e suas curvas de atenuação por frequência são ilustradas na figura 5

Várias condições de operação foram analisadas e seus parâmetros e tilt correspondentes s˜ao apresentados a seguir. Algumas vezes, o resultado selecionado para certo bloco não utiliza GFF. A ausência de GFF é designada por um zero.

 $\hat{E}$  importante destacar que foram consideradas nas simulações perdas de inserção de 0,5 dB para os GFFs e 6 dB para o WSS.

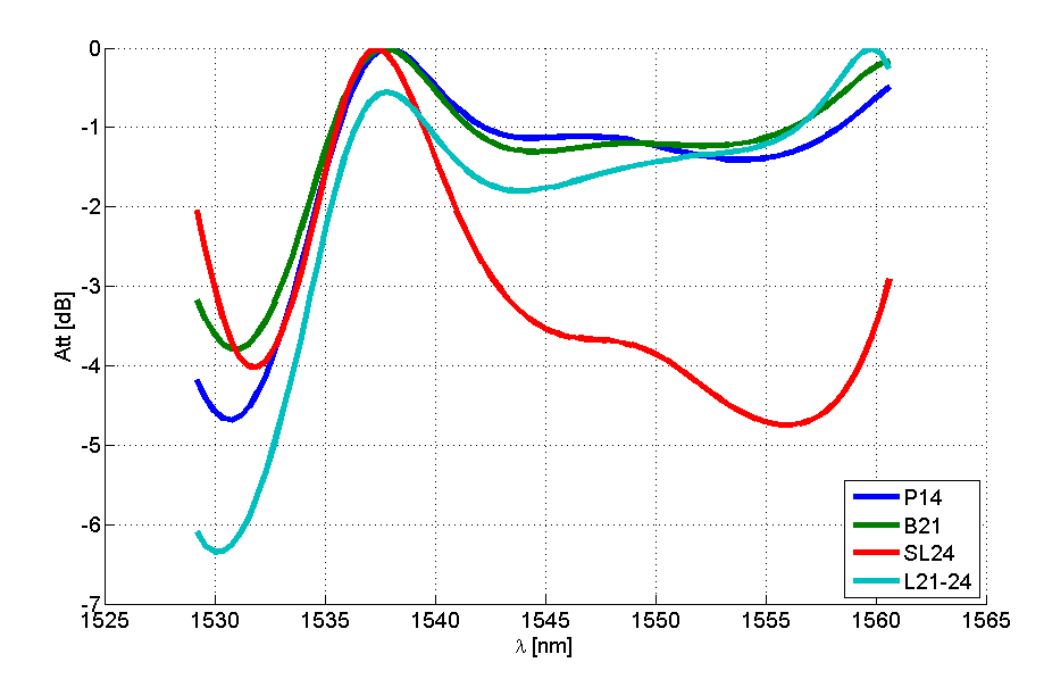

Figura 5: Curvas de atenuação dos GFFs disponíveis em função do comprimento de onda

#### 3.1 Transmissão de 80 canais

Na tabela I são apresentadas as configurações ótimas dos EDFAs, VOAs e o tipo de GFF para cada bloco numa transmissão de 80 canais, ocupando toda a banda C, assim como o tilt ao final de cada bloco. Entre o bloco 10 e o bloco 11, o tilt é corrigido pelo WSS.

A OSNR mínima ao fim do enlace é de 20,77 dB, proporcionando uma margem segura para transmissão em formatos avançados. O tilt relativamente alto de 14 dB é explicado pelas limitações do sistema e tratável com técnicas de transmissão como, por exemplo, a pré-ênfase do sinal, onde os canais mais atenuados pelo enlace são trasmitidos com potência mais alta.

O espectro do sinal ´e de 192,1 a 196,1 THz (aproximadamente de 1.529 a 1.561 nm), com espaçamento de 50 GHz entre canais e a resolução da simulação e do OSA ´e de 0,1 nm. O bombeio utilizado no EDFA auxiliar ao WSS foi de 400 mW.

| Bloco            | EDFA 1    |         |           | $\cal{EDFA}$ 2 | <b>GFF</b>  | Tilt    |                |          |
|------------------|-----------|---------|-----------|----------------|-------------|---------|----------------|----------|
|                  | Bombeio 1 | Ganho 1 | $VOA$ $1$ | Bombeio 2      | Ganho $2\,$ | VOA $2$ |                | (dB)     |
|                  | (mW)      | (dB)    | (dB)      | (mW)           | (dB)        | (dB)    |                |          |
| $\mathbf{1}$     | 300       | 8,12    | 0,0       | 600            | 9,47        | 0,0     | $\mathbf{1}$   | 1,5      |
| $\overline{2}$   | 200       | 7,28    | 0,0       | 600            | 10,79       | 0,0     | $\mathbf 1$    | $^{2,4}$ |
| 3                | 150       | 6,47    | 0,0       | 600            | 11,65       | 0,0     | $\mathbf{1}$   | 3,8      |
| $\overline{4}$   | $200\,$   | 7,81    | 0,0       | $500\,$        | 10,13       | 0,0     | $\mathbf{1}$   | 5,1      |
| $\overline{5}$   | 150       | 7,13    | 0,0       | 450            | 10,67       | 0,0     | $\mathbf{1}$   | 6,4      |
| $\overline{6}$   | $150\,$   | 7,66    | 0,0       | 400            | 10,28       | $-0,2$  | $\mathbf{1}$   | 7,8      |
| $\overline{7}$   | 150       | 8,22    | 0,0       | 350            | 9,81        | $-0,2$  | $\mathbf{1}$   | 9,2      |
| 8                | 150       | 8,81    | $-0,1$    | 400            | 9,86        | $-0,5$  | $\overline{4}$ | 10,7     |
| $\boldsymbol{9}$ | 150       | 9,19    | $-0,6$    | 350            | 9,81        | $-0,4$  | $\overline{4}$ | 12,3     |
| 10               | 150       | 9,66    | $-1,2$    | 400            | 10,68       | $-1,5$  | $\overline{4}$ | 14,4     |
| 11               | 300       | 7,87    | 0,0       | 600            | 9,45        | 0,0     | $\mathbf{1}$   | 1,8      |
| 12               | 200       | 7,25    | 0,0       | 600            | 10,80       | 0,0     | $\mathbf{1}$   | $2,\!5$  |
| 13               | 150       | 6,45    | 0,0       | 600            | 11,66       | 0,0     | $\mathbf{1}$   | 3,7      |
| $14\,$           | $200\,$   | 7,80    | 0,0       | 500            | 10,15       | 0,0     | $\mathbf{1}$   | 5,0      |
| 15               | 150       | 7,10    | 0,0       | 450            | 10,68       | 0,0     | $\mathbf{1}$   | $_{6,3}$ |
| 16               | $150\,$   | 7,64    | 0,0       | 400            | 10,29       | 0,0     | $\mathbf{1}$   | $7,\!7$  |
| 17               | 150       | 8,11    | 0,0       | 350            | 9,82        | $-0,1$  | $\mathbf{1}$   | $9,\!1$  |
| 18               | 150       | 8,67    | 0,0       | 400            | 9,80        | $-0,4$  | $\overline{4}$ | 10,5     |
| 19               | 150       | 9,01    | $-0,4$    | 350            | 9,69        | $-0,3$  | $\overline{4}$ | 12,1     |
| $20\,$           | 150       | 9,40    | $-0,9$    | 400            | 10,53       | $-1,3$  | $\overline{4}$ | 14,0     |

Tabela I: Parâmetros para transmissão de 80 canais

O espectro do sinal no receptor é dado na figura 6. Cada pico em vermelho corresponde a um canal do sinal, enquanto a curva verde corresponde ao ruído. A curva de atenuação do WSS (figura 7) é praticamente uma inversão do espectro do sinal no receptor, pois o sinal tem espectro similar ao chegar ao WSS e seu propósito  $\acute{e}$  igualar as potências dos canais.

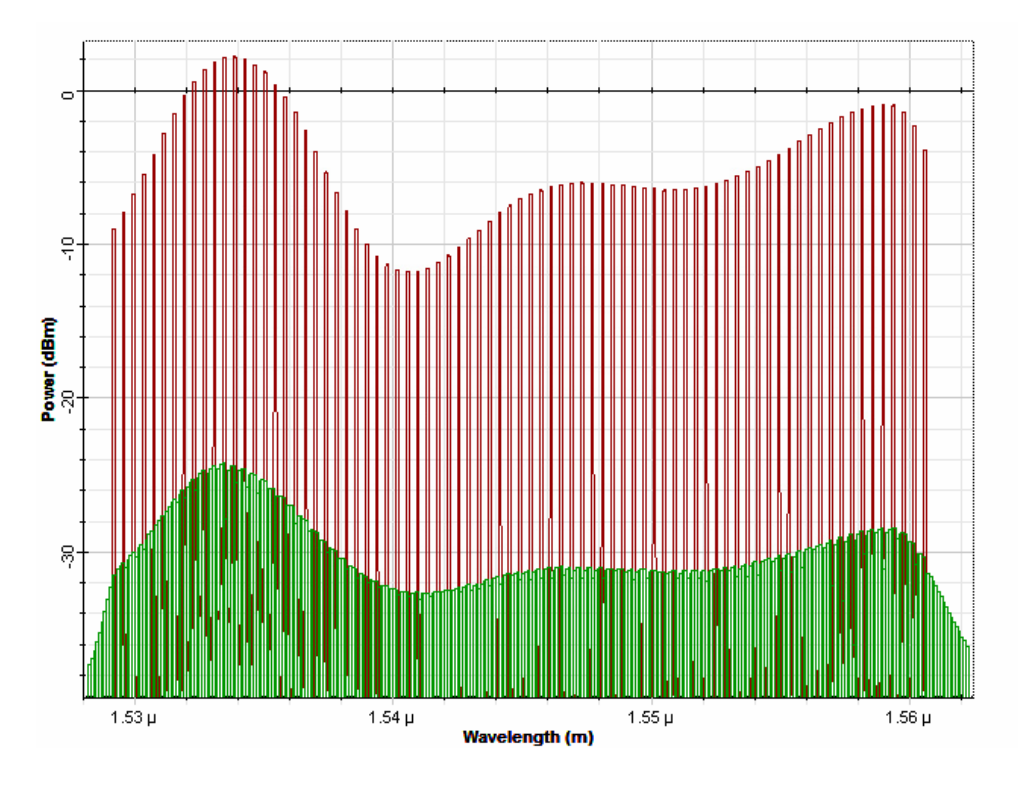

Figura 6: Espectro do sinal óptico de 80 canais no receptor

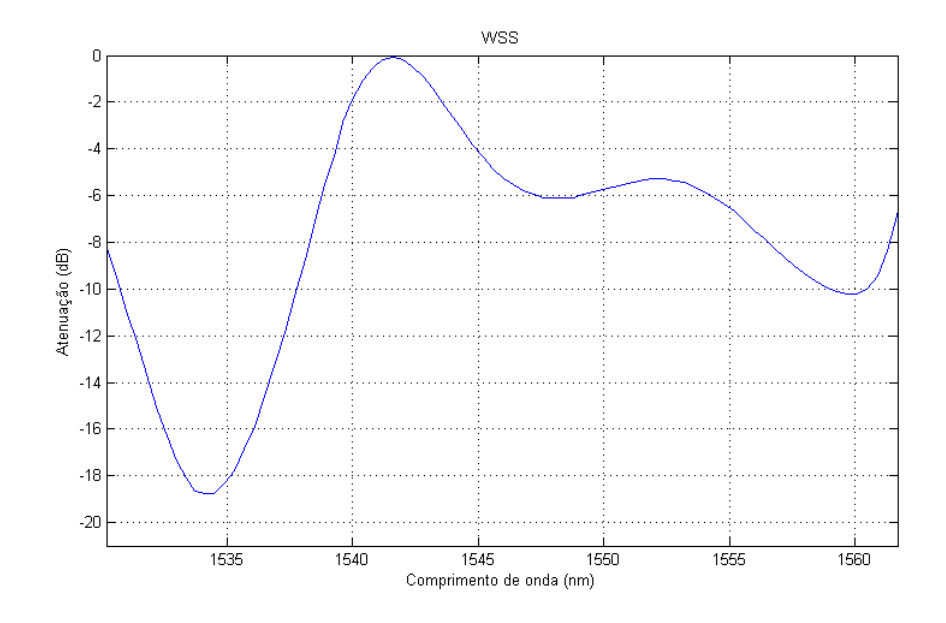

Figura 7: Curva de atenuação do WSS para transmissão de 80 canais

#### 3.2 Transmissão de 40 canais

Na transmissão de 40 canais, foram analisadas algumas alternativas.

A primeira diz respeito a um espaçamento de 100 GHz, ocupando o mesmo espectro da transmissão com 80 canais. Apesar de apresentar OSNR mínima um pouco acima de 20 dB, as simulações mostraram que o WSS precisaria atenuar alguns canais mais que 20 dB, ultrapassando sua capacidade. Mesmo assim, h´a uma grande chance dessa alternativa ser viável se for feita pré-enfase do sinal, porém essa possibilidade n˜ao foi estudada.

A solução encontrada foi a transmissão dos 40 canais, com espaçamento de 50 GHz, ocupando a faixa mais plana do ganho do EDFA, de 192,1 THz a 194,1 THz (aproximadamente de 1.545 nm a 1.561 nm). Foram obtidos os resultados apresentados na tabela II. O espaçamento entre canais é de 50 GHz e a resolução da simulação e do OSA é de 0,1 nm.

| ${\bf B}{{\rm loco}}$ | EDFA <sub>1</sub> |         |                  | EDFA <sub>2</sub> |         | Tilt           |                |         |
|-----------------------|-------------------|---------|------------------|-------------------|---------|----------------|----------------|---------|
|                       | Bombeio 1         | Ganho 1 | VOA 1            | Bombeio 2         | Ganho 2 | VOA 2          | <b>GFF</b>     | (dB)    |
|                       | (mW)              | (dB)    | (dB)             | (mW)              | (dB)    | (dB)           |                |         |
| $\mathbf{1}$          | $170\,$           | 8,38    | 0,0              | 350               | 9,95    | $-0,1$         | $\mathbf{1}$   | 0,4     |
| $\overline{2}$        | 220               | 9,35    | $-0,2$           | 350               | 9,52    | $-0,5$         | $\overline{2}$ | 0,8     |
| 3                     | 170               | 8,48    | 0,0              | 210               | 9,79    | $-0,2$         | $\overline{0}$ | 1,2     |
| $\overline{4}$        | 220               | 9,56    | $-0,5$           | 350               | 9,78    | $-0,8$         | $\overline{2}$ | 1,5     |
| $\overline{5}$        | 220               | 9,71    | $-0,7$           | 350               | 9,76    | $-0,5$         | $\mathbf{1}$   | 1,8     |
| $6\phantom{.}6$       | 120               | 7,40    | 0,0              | 350               | 11,14   | $-0,5$         | $\overline{2}$ | 2,1     |
| $\overline{7}$        | 170               | 8,89    | 0,0              | 350               | 10,01   | $-0,7$         | $\mathbf{1}$   | $2,\!3$ |
| 8                     | 120               | 7,55    | 0,0              | 280               | 10,38   | 0,0            | $\overline{2}$ | 2,6     |
| 9                     | 170               | 9,08    | 0,0              | 280               | 9,24    | $-0,1$         | $\mathbf{1}$   | 2,8     |
| 10                    | 170               | 9,06    | 0,0              | $280\,$           | 9,21    | 0,0            | $\mathbf{1}$   | 3,0     |
| 11                    | 170               | 8,23    | 0,0              | 350               | 9,93    | $-0,1$         | $\mathbf{1}$   | 0,4     |
| 12                    | $220\,$           | 9,32    | $-0,2$           | 350               | 9,49    | $-0,5$         | $\overline{2}$ | 0,8     |
| 13                    | 170               | 8,50    | 0,0              | 210               | 9,79    | $-0,2$         | $\theta$       | 1,2     |
| 14                    | 220               | 9,57    | $-0,5$           | 350               | 9,78    | $-0,8$         | $\overline{2}$ | 1,5     |
| 15                    | 220               | 9,71    | $-0,7$           | 350               | 9,75    | $-0,5$         | $\mathbf{1}$   | 1,8     |
| 16                    | 120               | 7,39    | 0,0              | 350               | 11,12   | $-0,5$         | $\overline{2}$ | 2,1     |
| 17                    | 170               | 8,88    | 0,0              | 350               | 9,98    | $-0,6$         | $\mathbf{1}$   | 2,3     |
| 18                    | 120               | 7,54    | 0,0              | 280               | 10,35   | 0,0            | $\overline{2}$ | 2,6     |
| 19                    | 170               | 9,08    | 0,0              | 280               | 9,18    | 0,0            | $\mathbf{1}$   | 2,8     |
| $20\,$                | 170               | 9,01    | $\boldsymbol{0}$ | 280               | 9,13    | $\overline{0}$ | $1\,$          | 3       |

Tabela II: Parâmetros para transmissão de 40 canais

A OSNR mínima ao fim do enlace é de 28,57 dB, proporcionando uma margem segura para transmissão em formatos avançados. O bombeio utilizado no EDFA auxiliar ao WSS foi de 180 mW. A curva de atenuação do WSS é apresentada na figura 8.

A mesma configuração, trocando apenas a sequência de GFFs pela do caso para 80 canais, apresenta tilt de 5 dB e OSNR m´ınima de 27,6 dB.

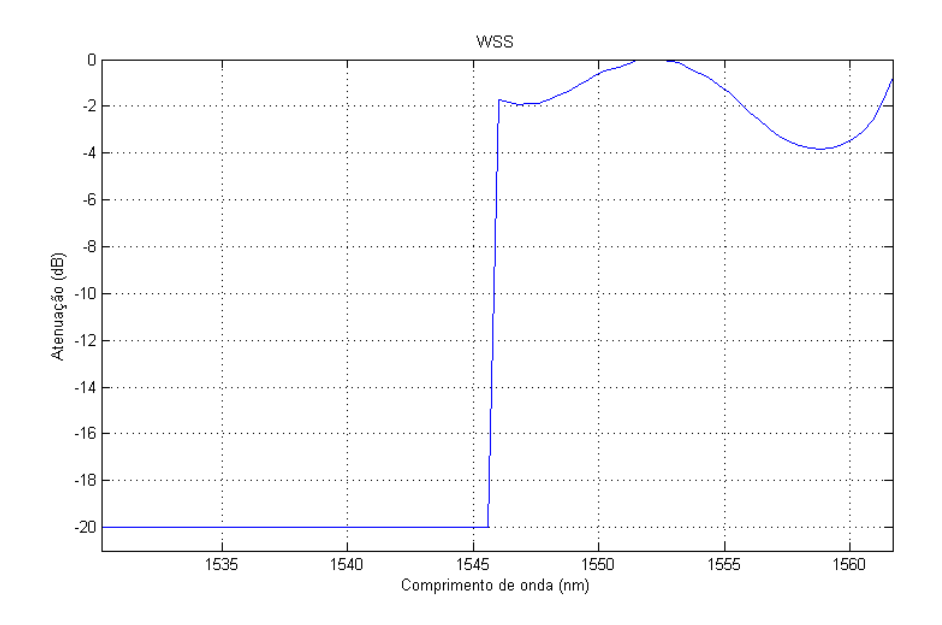

Figura 8: Curva de atenuação do WSS para transmissão de 40 canais

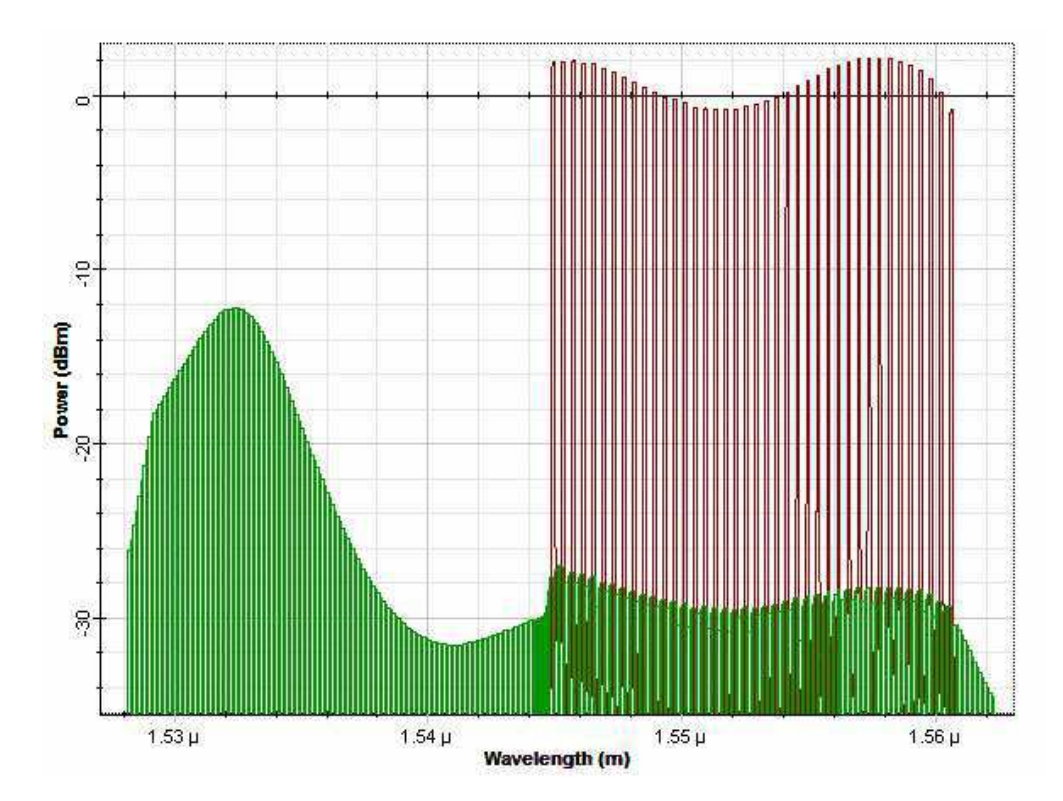

Figura 9: Espectro do sinal óptico de 40 canais no receptor

#### 3.3 Comparação com o caso ideal

Para melhor compreensão do impacto causado pelo projeto dos EDFAs em função dos GFFs, contrário à metodologia padrão, foram simulados para comparação 3 possíveis casos "ideais", com os GFFs projetados em função dos EDFAs.

No primeiro caso, as EDFs tem comprimento de 8,5 m, determinado como sendo o mais apropriado para o sistema caso fosse seguida a metodologia padrão de projeto. Considerando o uso de um GFF por EDFA, com transmissão de 80 canais, 0 dBm por canal e bombeio de 350 mW, a OSNR m´ınima obtida ao fim do enlace foi de 26,5 dB, 5,7 dB acima do obtido no projeto.

Nos dois casos seguintes, para uma comparação mais precisa, foi considerado o uso de um GFF para cada dois EDFAs, com EDFs de 6 m, mesma configuração usada no projeto. Com transmiss˜ao de 80 canais, 0 dBm por canal e bombeio de 260 mW, a OSNR m´ınima obtida ao fim do enlace foi de 22,57 dB, 1,8 dB acima do obtido no projeto. O GFF correspondente é apresentado na figura 10.

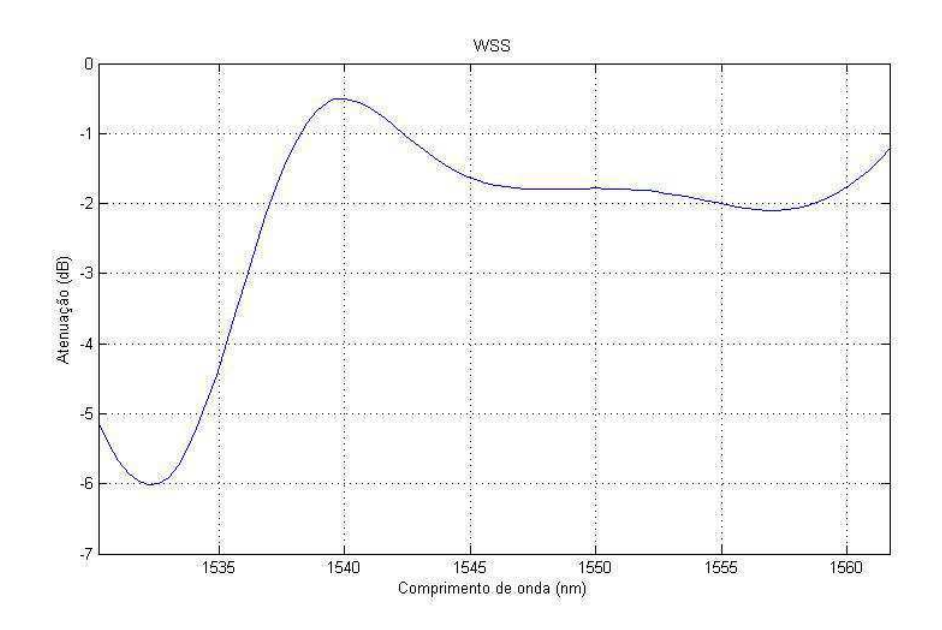

Figura 10: GFF para o segundo caso ideal

Ajustando a potˆencia por canal para -2 dBm e o bombeio para 180 mW houve melhoria, com OSNR mínima atingindo 25,1 dB. Além disso, o perfil da OSNR é mais uniforme, com diferença de 2 dB entre o máximo e o mínimo, comparado à transmissão em 0 dBm, cuja diferença é de 3,9 dB.

Este ultimo resultado indica que a transmissão de melhor qualidade no Straight Line não necessariamente ocorre com o sinal sendo transmitido em máxima potência. Essa possibilidade pode ser melhor explorada futuramente, caso seja necessário otimizar o desempenho do sistema.

Também foi observada uma relação aproximadamente linear entre potência do sinal e bombeio, com o bombeio caindo próximo a metade para cada  $3$  dB a menos de potência do sinal.

## 4 Co-simulação OptiSystem - Matlab

Ao longo das simulações de projeto foram feitas várias observações com relação às interações entre os dois programas. Alguns princípios gerais de uso desses programas são mencionados a seguir como referência para projetos de caráter similar. Adicionalmente, a Optiwave, desenvolvedora do OptiSystem, disponibiliza um tutorial em seu site com as principais informações para uso do programa.

Ao montar o layout no OptiSytem, é interessante criar uma variável global para a resolução da simulação. Quanto maior a resolução, mais precisos os resultados, mas o tempo de simulação aumenta consideravelmente. As primeiras execuções provavelmente encontrar˜ao erros, portanto recomenda-se iniciar os testes com baixa resolução, em torno de 1 nm, e aumentá-la quando a precisão do layout for consolidada.

 $\hat{E}$  importante verificar todos os parâmetros dos componentes utilizados. Além disso, ao mudar os valores das variáveis recomenda-se verificar se os parâmetros foram salvos corretamente.

O OptiSystem disponibiliza ferramentas de otimização que permitem encontrar o valor de certo parˆametro que maximiza ou minimiza algum crit´erio avaliado. Essa ferramenta, at´e a vers˜ao 13 do programa, tem desempenho duvidoso. Recomenda-se seu uso para uma avaliação inicial, acompanhando os valores testados pela ferramenta, com uma análise posterior utilizando a função 'sweep' do programa.

A simulação das fibras ópticas do sistema pode ser feita de 3 modos: com o modelo padrão do OptiSystem, com o modelo 'Average Power Model' (APA) ou com atenuadores. O modelo padrão é o mais completo e preciso, porém o tempo de simulação é alto. O modelo APA utiliza uma forma simplificada das equações para seus cálculos, menos precisa, porém de simulação consideravelmente mais rápida. A simulação de fibras usando atenuadores é altamente superficial, porém bastante rápida e pode ser uma opção viável para obter uma visão inicial simplificada do comportamento do sistema.

Ao medir a potência do sinal ao longo do sistema deve-se considerar a potência remanescente dos lasers de bombeio dos amplificadores. Filtros podem ser acrescentados para remover o bombeio remanescente.

Com relação à co-simulação junto ao Matlab, recomenda-se verificar o diretório de trabalho do Matlab. Além disso, ao finalizar uma simulação pode ser desejável apagar as variáveis no Matlab para que não interfiram na próxima simulação.

Sinais ópticos do OptiSystem, ao serem passados ao Matlab, são salvos como 'structs', um conjunto de variáveis. Nas opções do bloco Matlab, inserido no layout do OptiSystem, permite selecionar se o sinal é amostrado no domínio do tempo ou da frequência. No presente trabalho, as amostras, feitas no domínio da frequência, foram analisadas de modo a calcular a potência do sinal ao longo do espectro. O  $c\acute{o}digo$  correspondente  $\acute{e}$  apresentado nos anexos.

### 5 Conclusões

Dada a limitação de projeto na qual os Filtros Aplainadores de Ganho (GFFs) dos amplificadores EDFA a serem usados foram pré-determinados, foi necessário desenvolver um algoritmo de projeto para encontrar as parˆametros de montagem dos EDFAs em função dos GFFs, em contraste à ordem padrão de projeto onde os GFFs são função dos EDFAs. Tal algoritmo tornou necessária a co-simulação OptiSystem e Matlab, onde os modelos f´ısicos dos componentes ´opticos foram calculados no OptiSystem, enquanto o algoritmo de decis˜ao era processado no Matlab alternadamente.

O sistema tem como propósito servir de instrumento na análise experimental de outros equipamentos, em especial um transmissor dedicado à super-canais. Para isso, algumas especificações devem ser atendidas, como baixo tilt (diferença de potˆencia entre o canal de maior potˆencia e o de menor potˆencia) e OSNR acima de 12 dB, possibilitando a transmissão de constelações de formatos avançados. Essas especificações foram atendidas com boa margem de segurança, dado que a transmiss˜ao com 80 canais (ocupando toda a banda C) atingiu OSNR m´ınima de quase 21 dB. O tilt relativamente alto de 14 dB é explicado pelas limitações do sistema e tratável com técnicas de pré-ênfase do sinal. Caso apenas metade da banda C seja utilizada a qualidade aumenta e a OSNR mínima chega a 28,6 dB com tilt de apenas 3 dB.

Também foram explorados os efeitos da limitação dos GFFs sobre o desempenho do sistema. Foram simulados 2 casos, no primeiro o enlace ´e projetado sem qualquer limitação, sendo obtida uma OSNR mínima de 26,5 dB para transmissão de 80 canais, quase 6 dB acima da obtida com as limitações. No segundo caso foi simulado um sistema mais similar ao projetado, com os mesmo comprimentos de fibra dopada para os amplificadores e com apenas um GFF a cada dois EDFAs, tal como no sistema. O resultado foi uma OSNR m´ınima de 22,6 dB, aproximadamente 2 dB acima da obtida no sistema projetado. Sendo assim, conclui-se que a limitação de projeto teve efeito consider´avel sobre o desempenho do sistema, no entanto as especificações desejadas foram atingidas.

Com relação ao estágio em si, a experiência num ambiente que mistura características de empresa e centro de pesquisa proporciona grande grande crescimento profissional e boa perspectiva do ambiente no mercado de trabalho. O curso de engenharia elétrica serviu não apenas para formação teórica e conhecimentos básicos para atuar na ´area, como tamb´em para desenvolver a habilidade de explorar o problema a partir de diversos ângulos e aprender as ferramentas necessárias para sua solução de maneira autodidata.

## 6 Referências

AGRAWAL, GOVIND P. Fiber-Optic Communication Systems 4 ed. Rochester, NY: Wiley, 2010.

BECKER,P.C.; OLSSON, N.A.; SIMPSON, J.R. Erbium-Doped Fiber Amplifiers: Fundamentals and Technology 1 ed. Academic Press, 1999.

DERICKSON, D. Fiber Optic Test and Measurement. Prentice Hall PTR, 1998.

FIBER-OPTICS.INFO, Optical Amplifiers. Disponível em <http://www.fiber-optics.info/ articles/optical amplifiers>. Acesso em 16 de Novembro de 2015

OPTIWAVE, OptiSystem Tutorials. Dispon´ıvel em <http://optiwave.com/category/ optisystem-manuals/optisystem-tutorials>. Acesso em 16 de Novembro de 2015

RAHMAN, T., "On the Mitigation of Optical Filtering Penalties Originating From ROADM Cascade", Photonics Technology Letters, IEEE , vol.26, no.2, pag.154-157, Jan.15, 2014

RP PHOTONICS, Fiber Amplifiers Tutorial. Disponível em <  $https://www.rp$  $photonics.com/tutorial_fiber\_amplifiers.html >$ . Acesso em 16 de Novembro de 2015

## Anexo I - Montagem do sistema

A partir das simulações realizadas ao longo do estágio, outros pesquisadores da GTO realizaram o projeto do firmware e a montagem do equipamento. E importante ´ destacar que o estagiário não teve envolvimento com a montagem ou com o esquema óptico e esta sessão é apenas a critério de informação.

#### Esquema óptico dos amplificadores EDFAs

Os amplificadores a fibra dopada com Erbio projetados para o straight line ´ podem ser divididos em duas categorias de acordo com a capacidade de suportar ou n˜ao o filtro aplainador de ganho, GFF. Dessa forma, h´a 20 amplificadores sem a possibilidade de se adicionar GFF e outros 20 com esse suporte. As figuras a seguir trazem um diagrama com o esquema óptico de cada um destes amplificadores, além da marcação por cor dos terminais do componente acoplador WDM mais isolador.

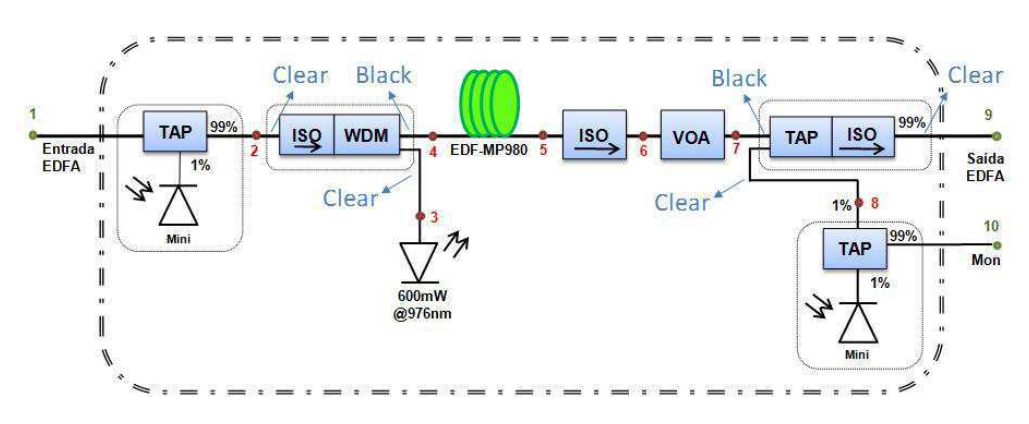

Figura 11: Amplificador EDFA sem GFF

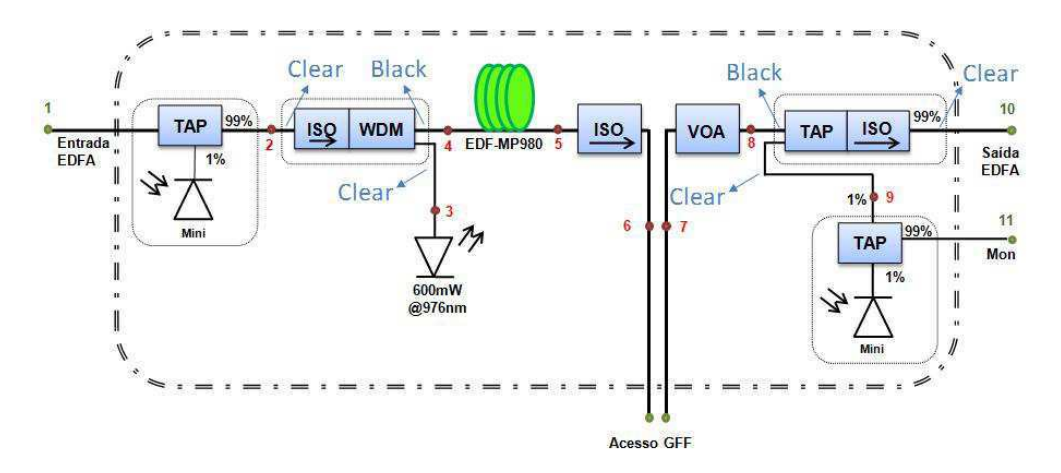

Figura 12: Amplificador EDFA com suporte ao GFF

### Montagem do Hardware

Como mostrado no esquemático da figura 13, cada uma das unidades mostradas suporta até 8 EDFAs e é formada por uma placa base com uma processadora Beagle Bone Black, a qual terá o firmware de todos os amplificadores.

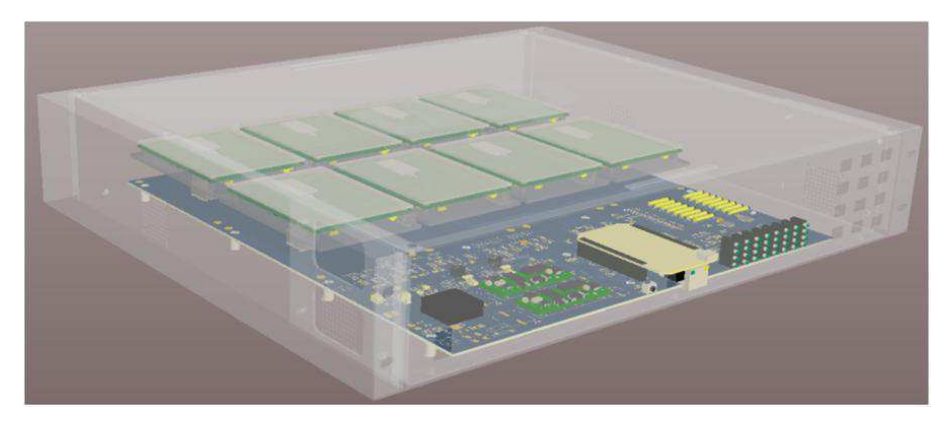

Figura 13: Esquemático do hardware dos EDFAs

Doze dessas unidades serão acopladas de modo a acomodar os EDFAs e GFFs, juntamente aos 2000 km de fibra SMF-LL, em dois racks conforme a figura 14. As figuras 15 e 16 mostram o parte do hardware montado.

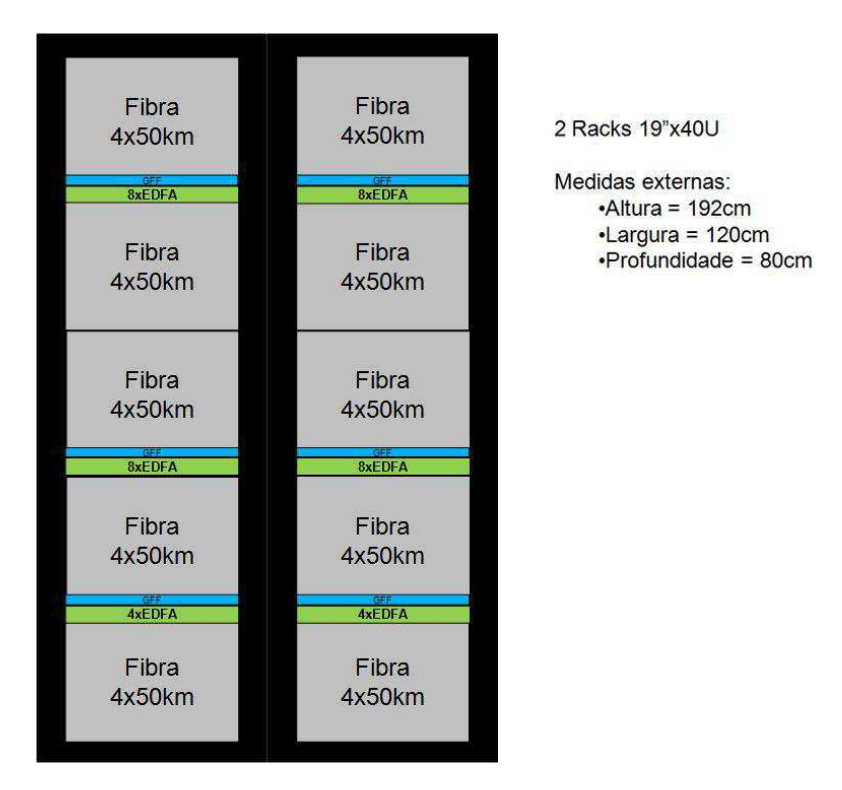

Figura 14: Montagem do sistema

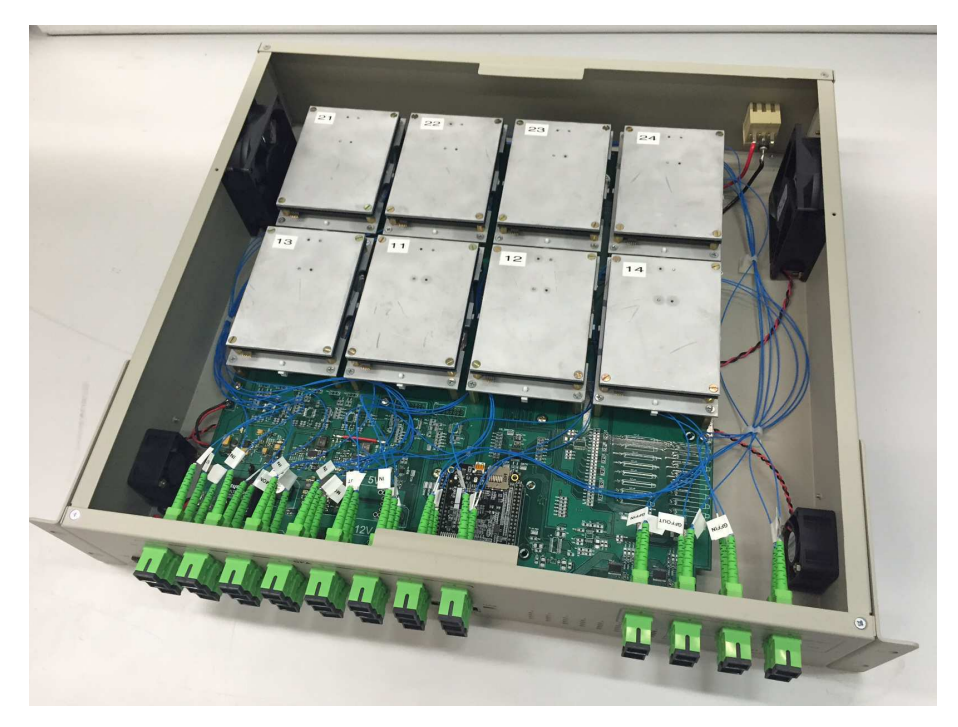

Figura 15: Hardware do sistema

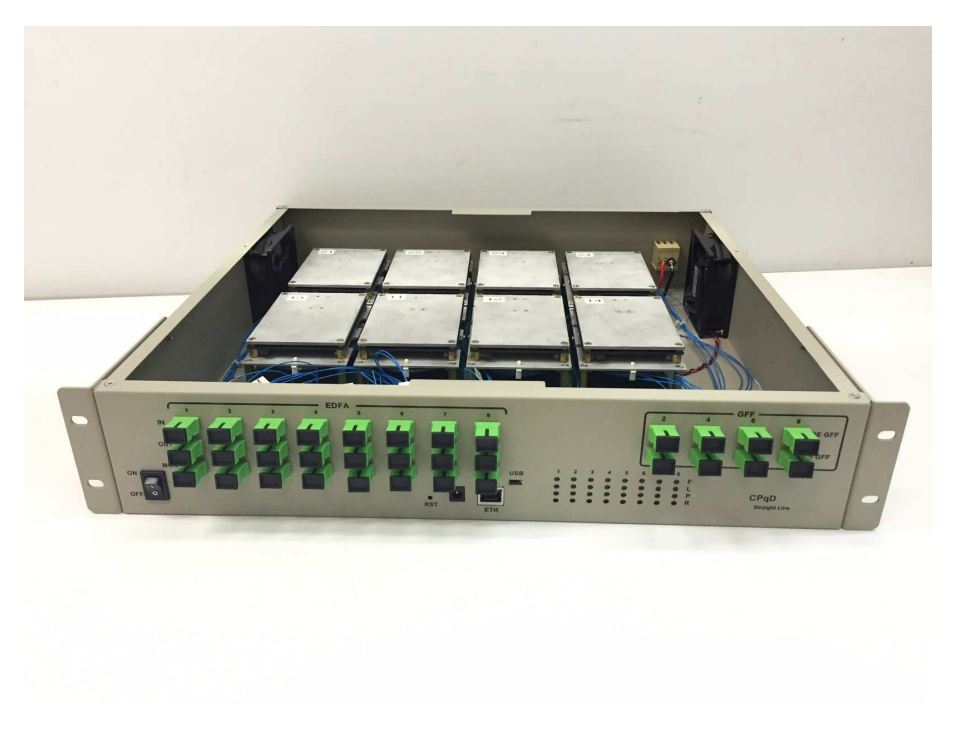

Figura 16: Hardware do sistema

### Anexo II - Código de análise do sinal óptico

```
1 % Recebe a estrutura do sinal optico do optisystem e a resolucao do
     ruido (em nm) utilizada. Cria 3 vetores com os valores por canal da
      potencia do sinal (em dBm), potencia do ruido (em dBm) e a OSNR.
2
3 function [PSignal_dBm_Ch, PNoise_dBm_Ch, OSNR_Ch] = ChannelPower (
     OpticalSignal, NoiseResolution)
4
5 Signal = Optical Signal . Sampled . Signal ;
6 Noise = Optical Signal . Noise;
7 \qquad \text{Freq} \qquad \qquad = \text{OpticalSignal.Sampled. Frequency}8 ChannFreq = Optical Signal . Channels ;
9 ChannFreq = ChannFreq (ChannFreq \leq 197e12 & ChannFreq \geq 184
     e12 ) ;
10
11 C = 2.99792458e8; %<sub>0</sub> m/s12 bitRate = 10000000000;13 samples PerBit = 64;
14 sampleRate = bitRate*samplesPerBit;15 numberOfSamples = 8192;
16 frequencyStep = sampleRate / (numberOfSamples-1);
17
18 if nargin < 219 %Valor padrao para resolucao do ruido
20 NoiseResolution = 0.1e-9;
21 else
22 %Para que a funcao entenda ambos 0.1 e 0.1e−9 como 0.1 nm
23 if (NoiseResolution \geq 0.1)
24 % Conversao do valor para nanometros
25 NoiseResolution = NoiseResolution * 1e-9;
26 end
27 end
28
29 optical Signal Resolution = 0.1e-9;
30 Df = ChannFreq 2 * optical Signal Resolution /
     C;
31 Df_noise \qquad \qquad = ChannFreq. 2 * NoiseResolution / C;
32
33 SampledSize = size (Signal, 2);
34 if ("isempty (Noise))
35 NoiseSize = size (Noise. Power, 2);
36 end
37
38 PSignal dBm_Ch = \text{zeros}(1, \text{length}(ChannelFreq));39 PNoise_dBm_Ch = zeros (1, length (ChannelFreq));
```
 $40 \qquad \qquad \text{OSNR\_Ch} \qquad \qquad = \text{zeros} (1, \text{length} (\text{ChannelFreq}));$ 41 42 for  $ch = 1$ : length (ChannFreq) 43 44 % Calcula a potencia do sinal dada uma resolucao optica.  $45$  PowerS = 0; 46 if length  $(Signal(:)) > length(Freq(:))$ 47 % Duas polarizacoes.  $48$  for  $in = 1$  : SampledSize 49 if  $\left($  (Freq (in ) > (ChannFreq (ch)–Df(ch)/2)) & (Freq (in)  $\langle$  (ChannFreq(ch)+Df(ch)/2)))  $50$  PowerS = PowerS + abs (Signal  $(1, \text{ in}))$  ^2 + abs (Signal  $(2, \infty)$ <sup>2;</sup> 51 end 52 end 53 e l s e 54 % Uma polarizacao.  $55$  for  $in = 1$  : SampledSize 56 if  $\left($  (Freq(in) > (ChannFreq(ch)–Df(ch)/2))&&(Freq(in) <  $( \text{ChannFreq}(\text{ch}) + Df(\text{ch}) / 2 ) )$ )  $57$  PowerS = PowerS + abs (Signal  $(1, \text{ in}))$  ^ 2; 58 end 59 end 60 end 61 PSignal  $dBm-Ch(ch) = 10 * log10 (Powers * 1000);$ 62  $63$  % Calcula a potencia do ruido. 64 if ("isempty (Noise))  $65$  PowerN = 0; 66 resolution OffSet =  $Df\_noise$  (ch) / frequency Step;  $67$  for  $in = 1$  : NoiseSize 68 if  $($  (Noise . LowerFrequency  $\text{in }$ )  $\leq$  ChannFreq  $\text{ch })$ ) & ... 69  $(Noise. UpperFrequency(in) > ChannelFreq(ch))$  $70$  PowerN = (Noise . Power  $(1, \text{in})$ ) + Noise . Power  $(2, \text{in})$ ) \*  $resolutionOffSet:$ 71 end 72 end 73 PNoise\_ $dBm-Ch(ch) = 10 * log10 ((PowerN) * 1000)$ ; 74 75 if ~ is r e a l (PNoise\_dBm\_Ch(ch)) 76 PNoise\_dBm\_Ch( $\text{ch}$ ) = -100; 77 end 78  $79 \qquad \qquad \text{OSNR\_Ch}(\text{ch}) = 10 * \log 10 (\text{PowerS} / \text{PowerN});$ 80 end 81 end 82 83 end